# ИТАРИСТУ-ЛОБИТЕЛЮ

## ШЕСТИСТРУННАЯ **TITTAPA**

**ВЫПУСК** 

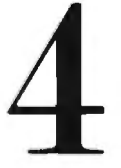

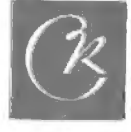

#### МЕНУЭТ

И. ГАЙДН<br>Переложение Е. Ларичева Tempo di minuetto (Темп менуэта)<br>  $\oint_C -\hat{\beta} \hat{e}$   $\hat{=}$   $\hat{=}$  4  $\frac{4}{3}$ **Шестиструнная** гитара 7 ø  $\mathbf{3}$  $\mathbf{I}$  $\frac{3}{4}$  $\mathbf{J}$  $\boldsymbol{0}$ ශ π ई  $\bar{\mathbf{f}}$  $\overline{\overline{f}}$  $II -$ IV  $\frac{4}{2}$ ◎  $\overline{\boldsymbol{\phi}}$  $II$ θ Ò  $\zeta$ ┲ 5  $X_{\frac{1}{2}}$ Î.

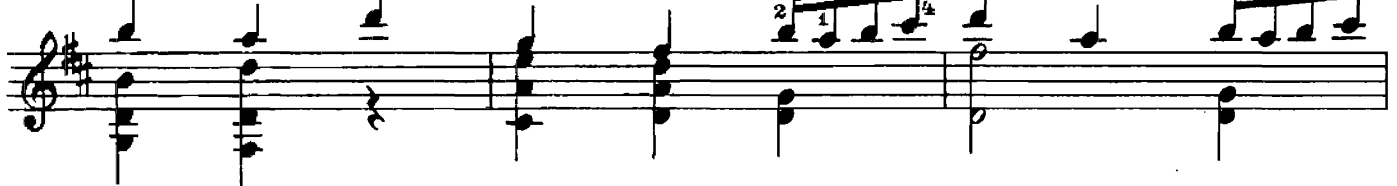

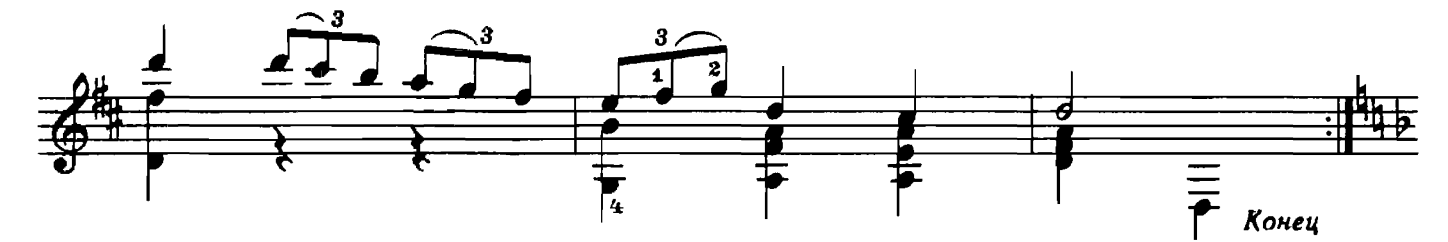

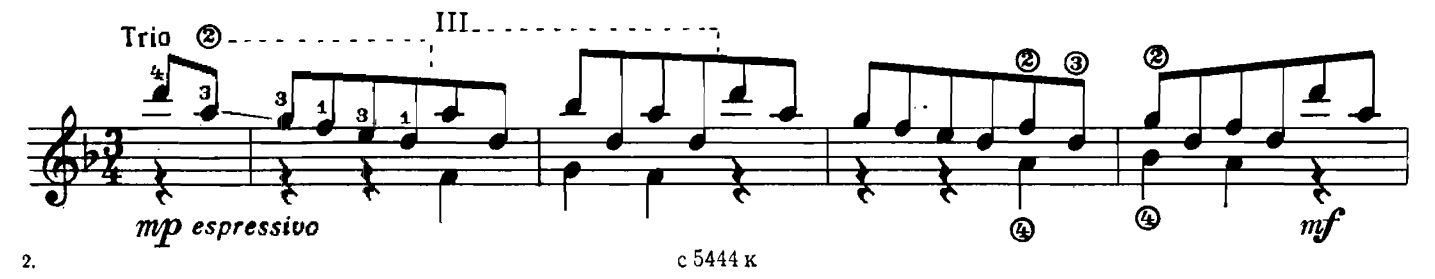

 $\bar{\beta}$ 

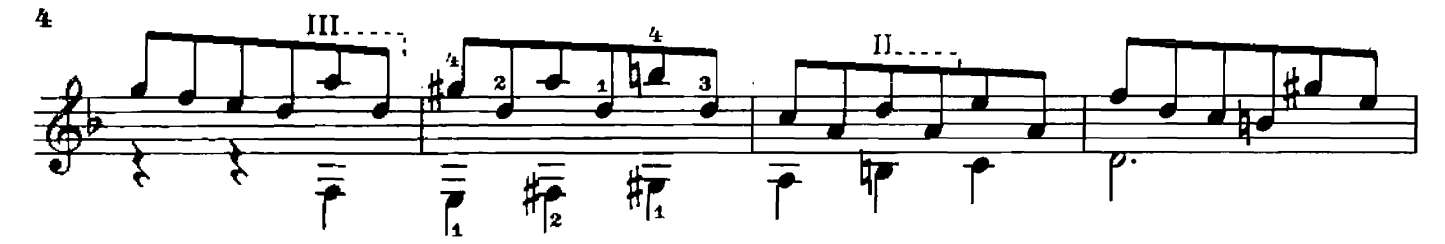

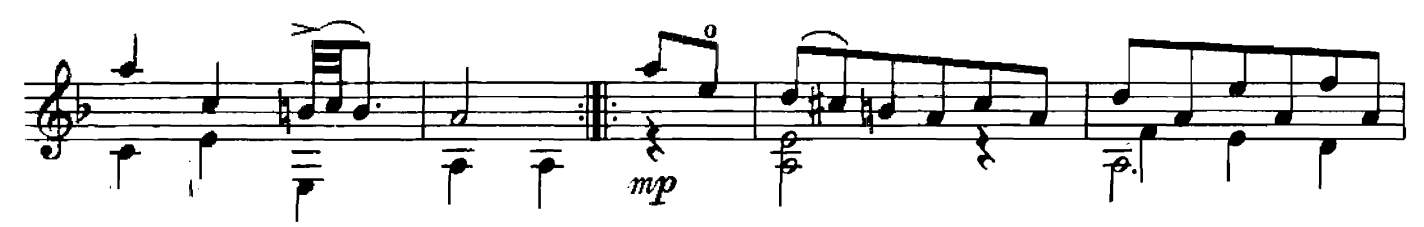

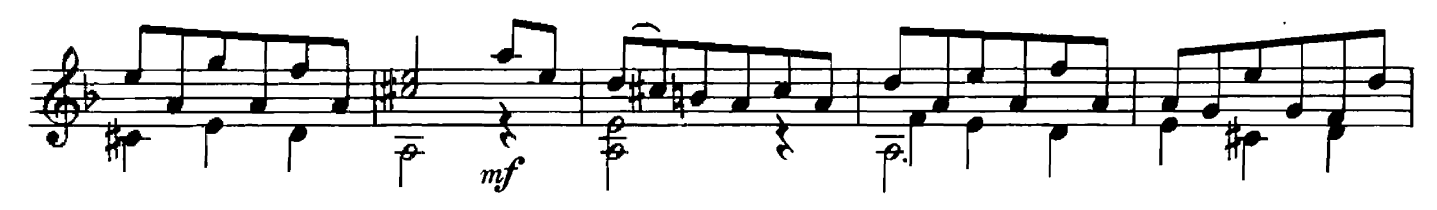

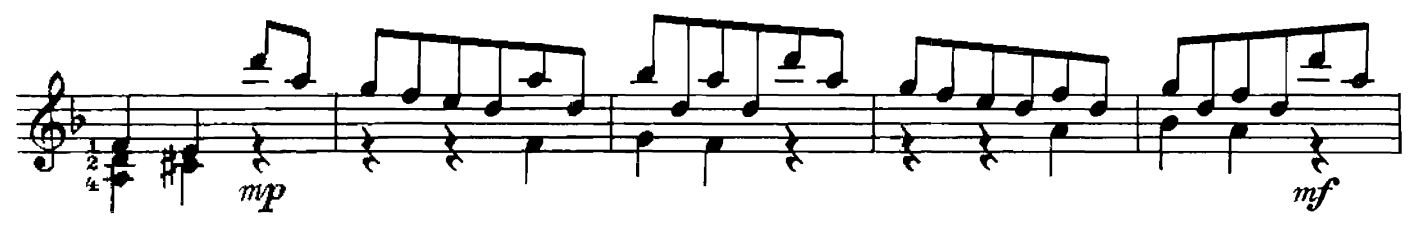

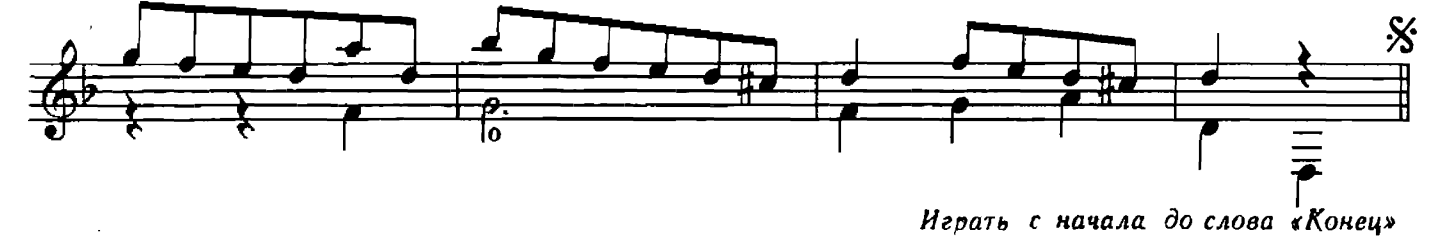

**ПОЛОНЕЗ** 

J.

А. СИХРА<br>Редакция Е. Ларичева

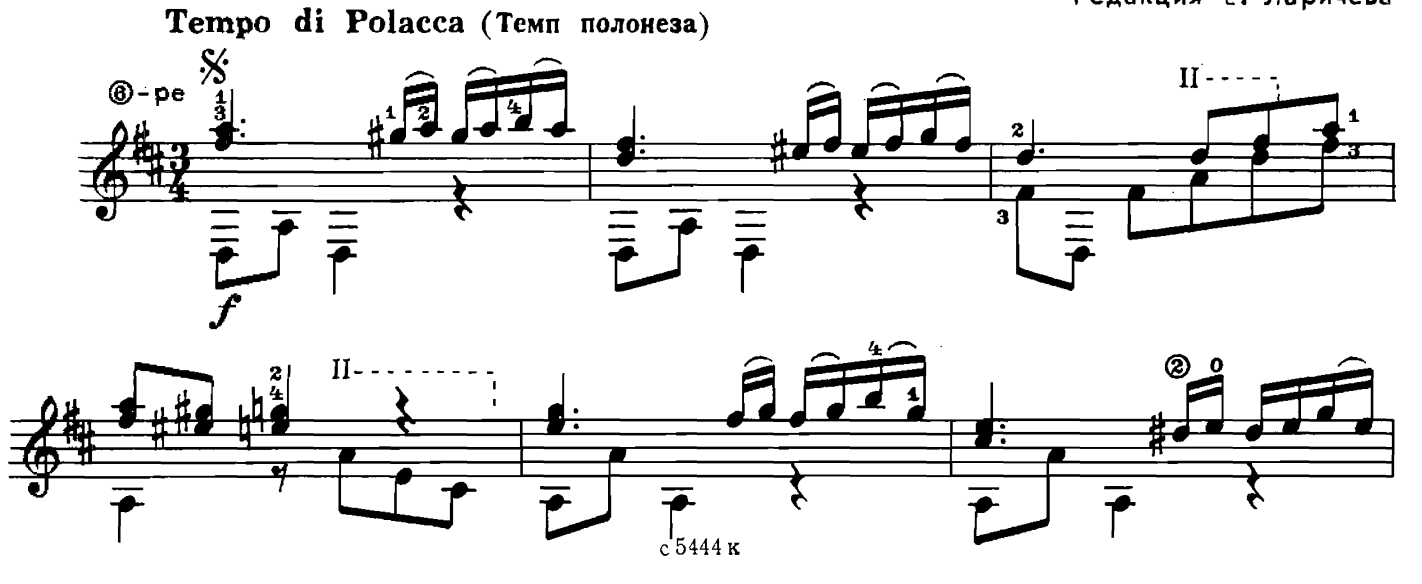

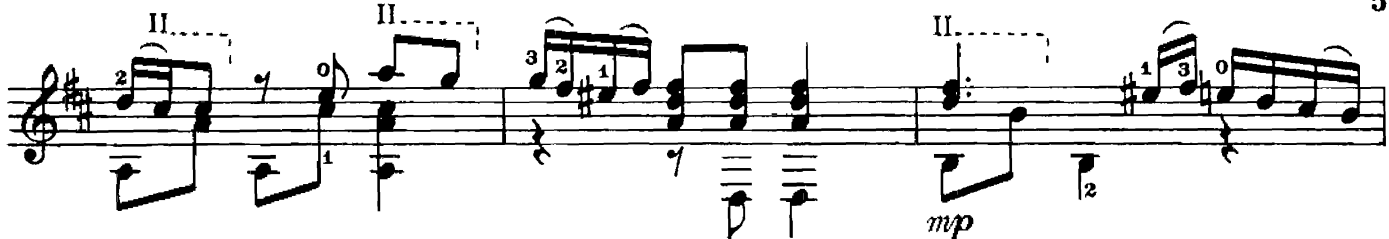

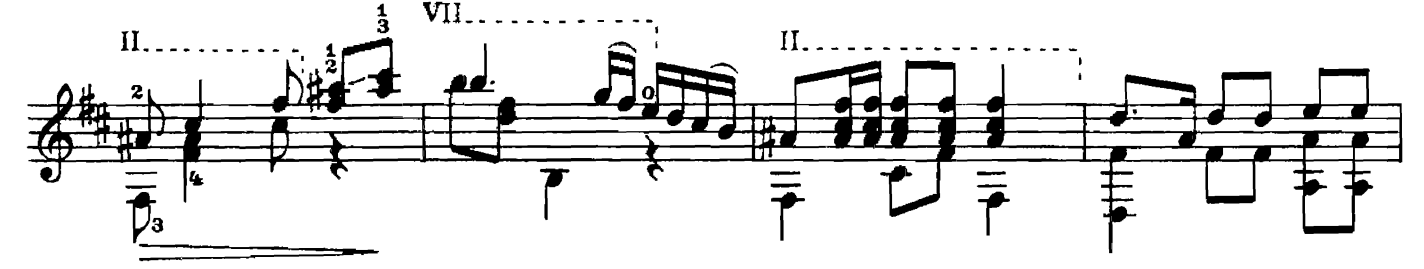

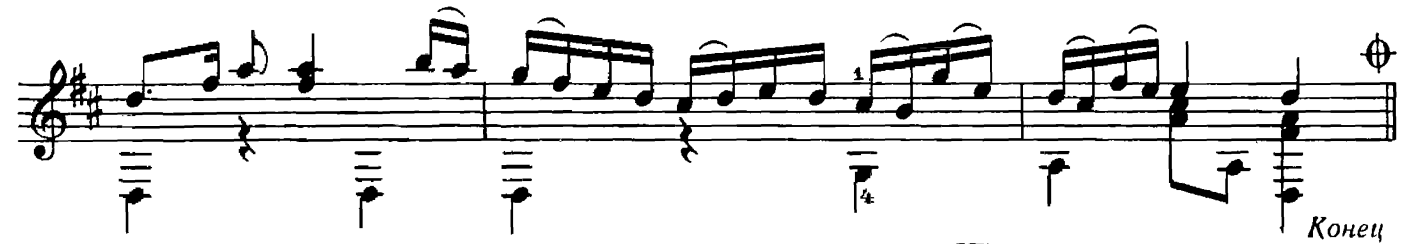

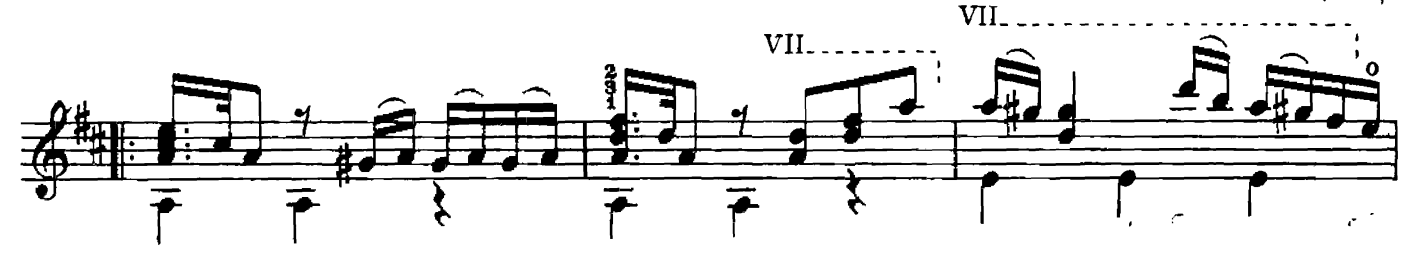

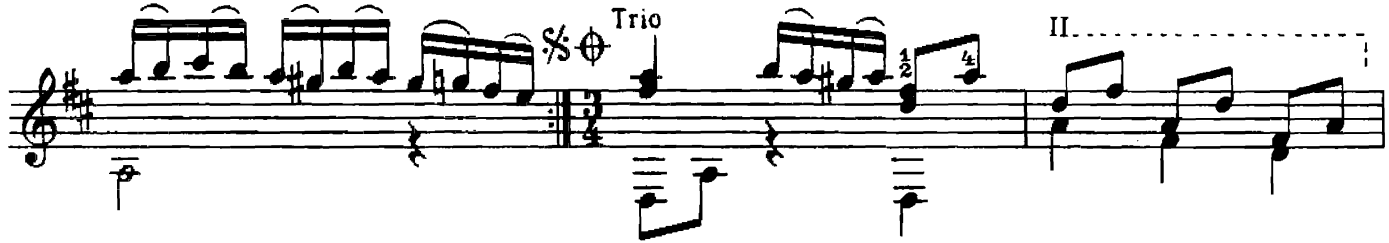

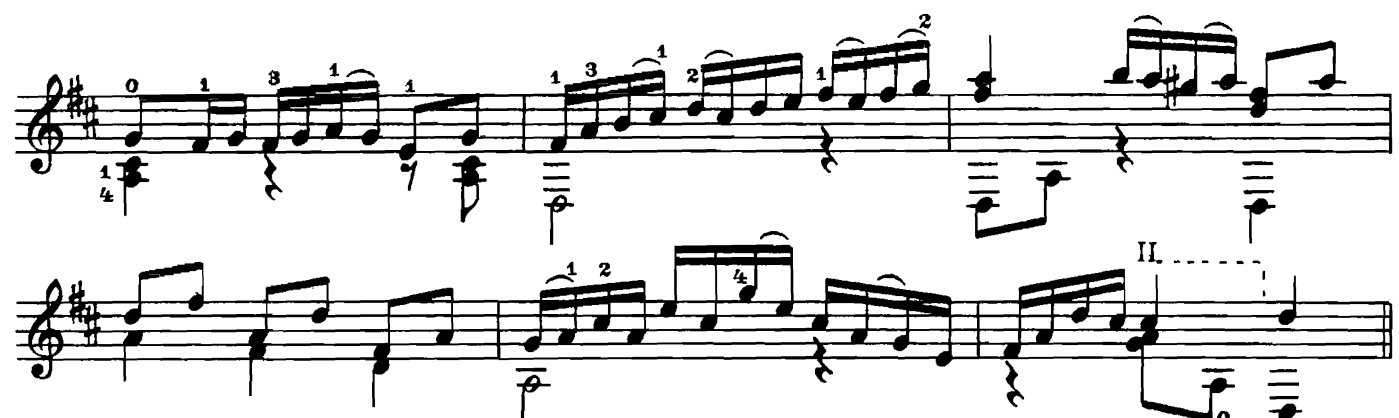

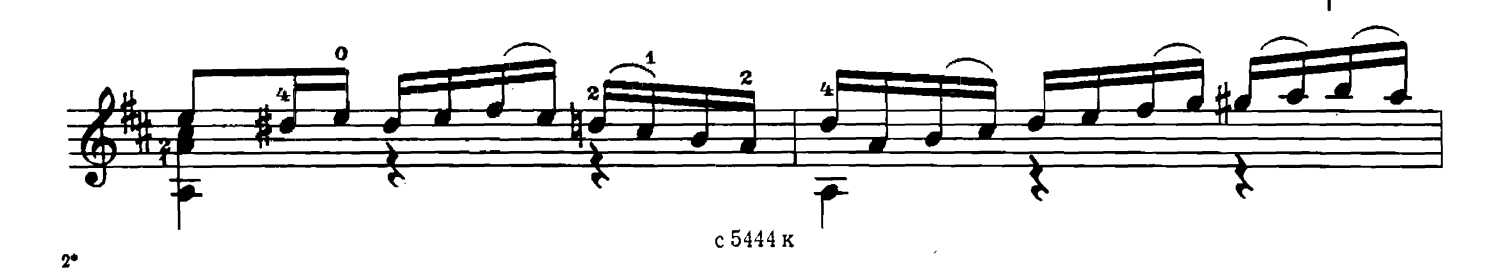

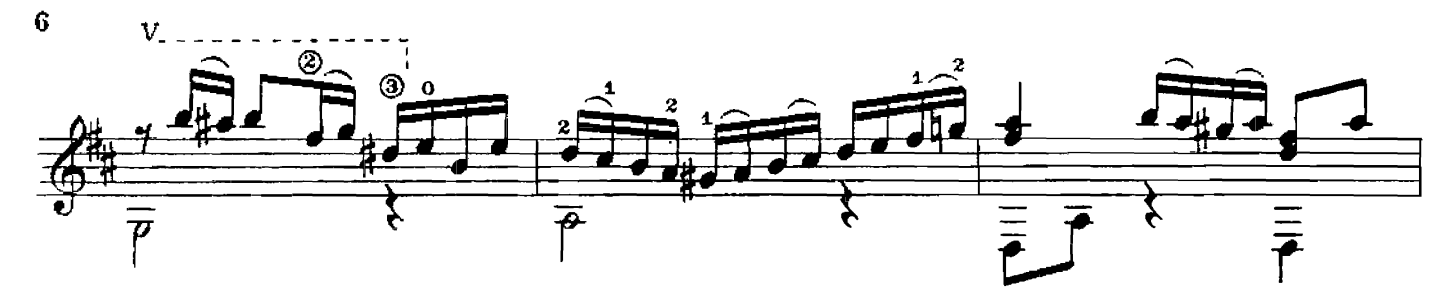

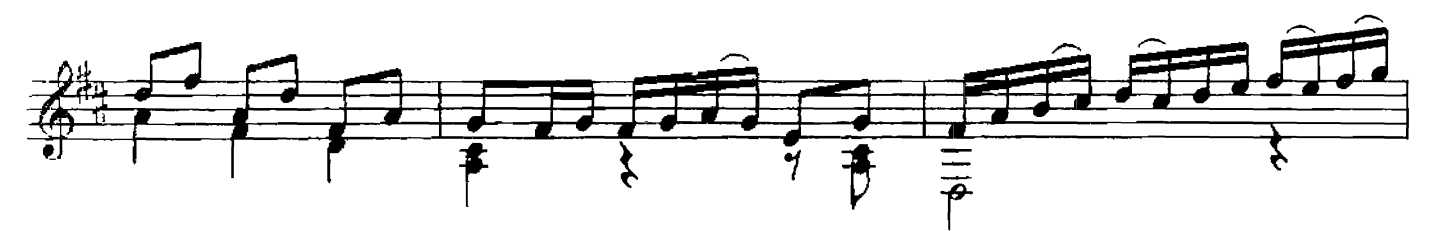

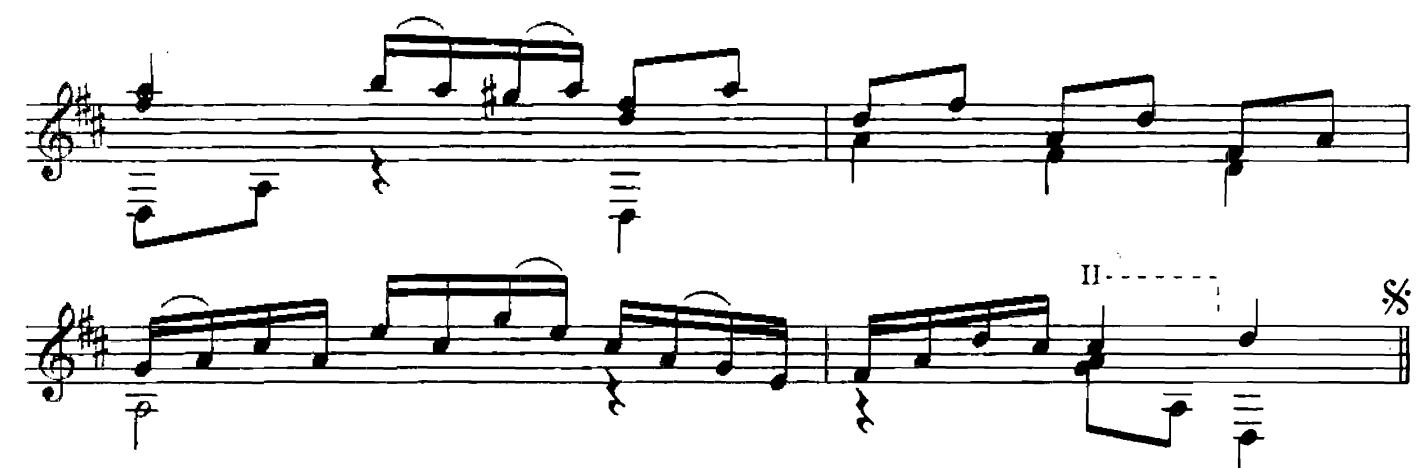

Играть с начала до слова «Конец»

### Э ТЮД

В. САРЕНКО<br>Редакция Е. Ларичева Allegretto (Оживленно)  $\boldsymbol{n}$ ż 2  $\overline{\mathbf{1}}$ 9 4  $m\bm{f}$  $\overline{\mathbf{3}}$ ℗ ⊗  $\mathbf{o}$  $\mathbf{o}$ ⊗  $\circ$ O A 0  $\mathbf{o}$ J <u>4</u>  $\frac{3}{4}$  $\mathbf{I}$ ì  $\overline{f_{o}}$  $\overline{p}$  $\overline{\overline{p}}$  $\vert$ 2 2 с $5444$ к

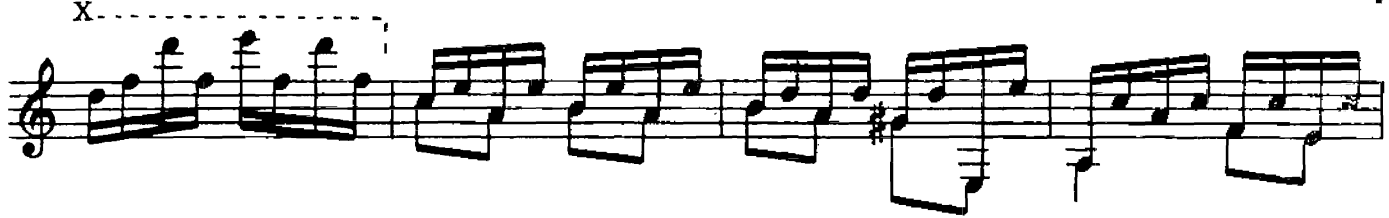

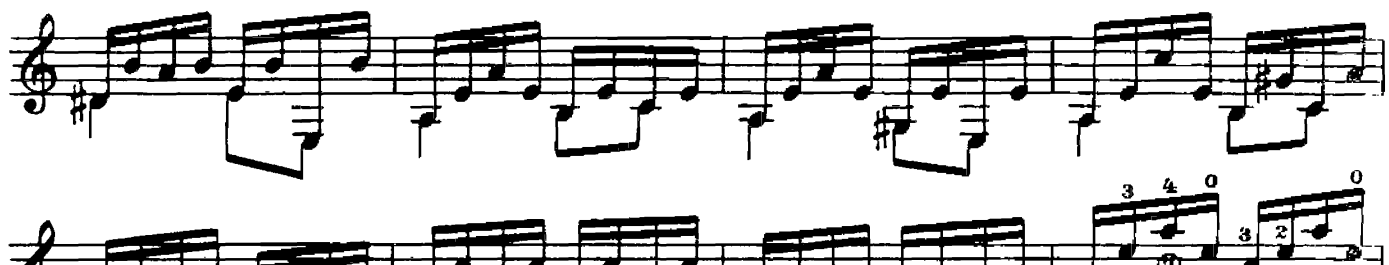

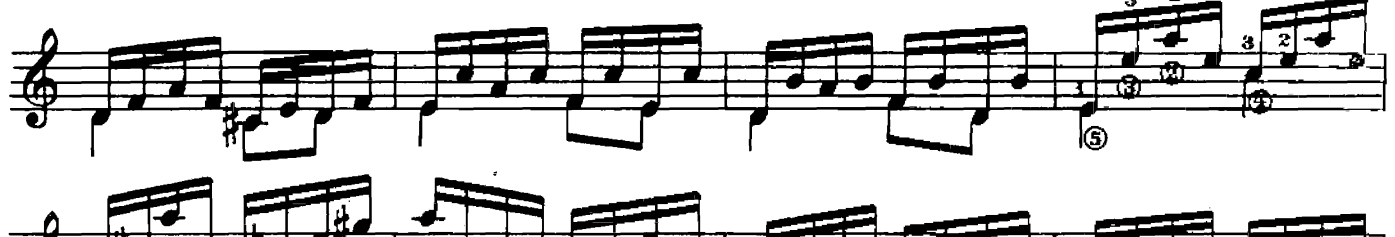

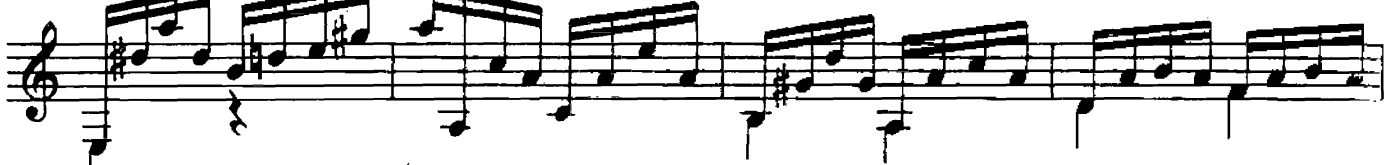

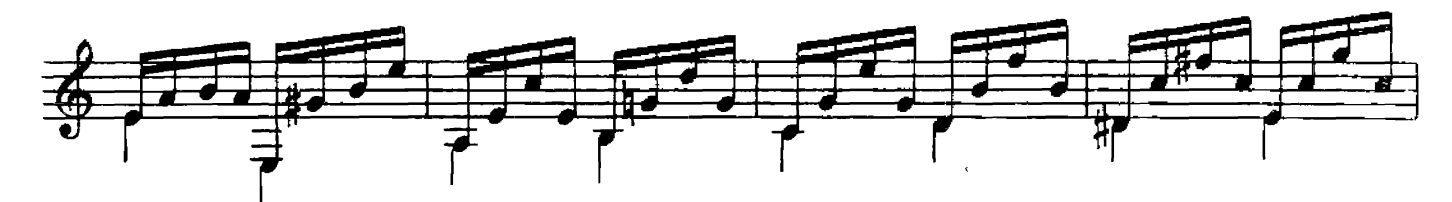

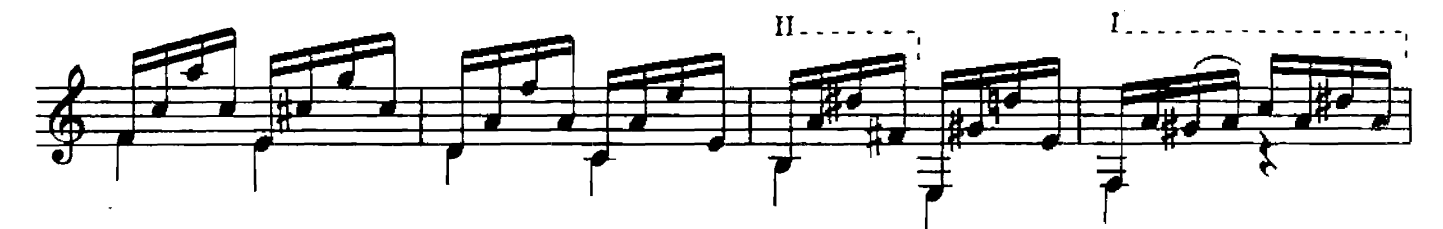

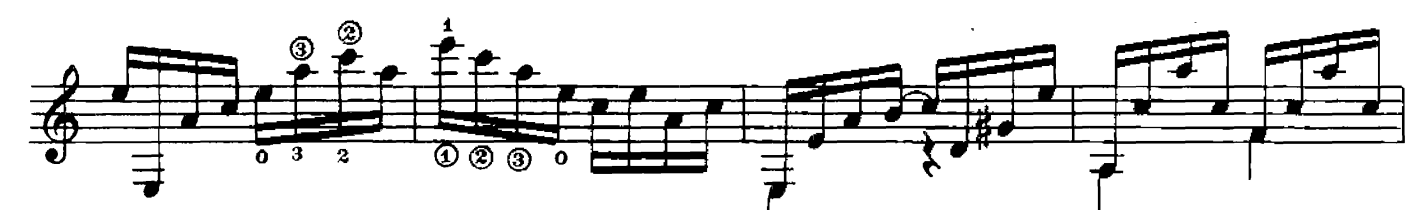

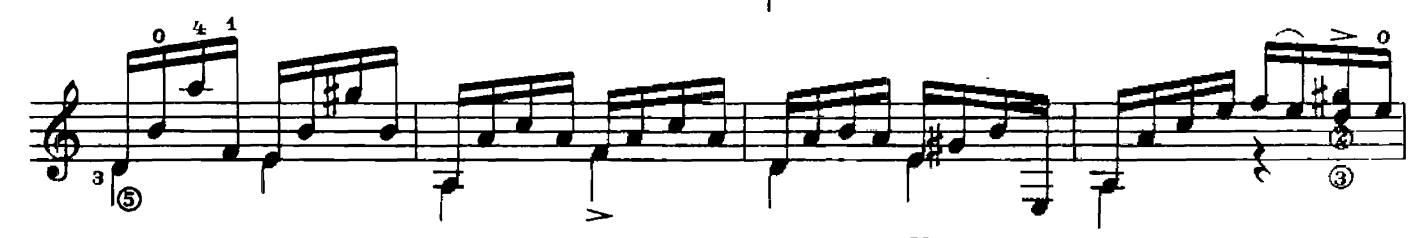

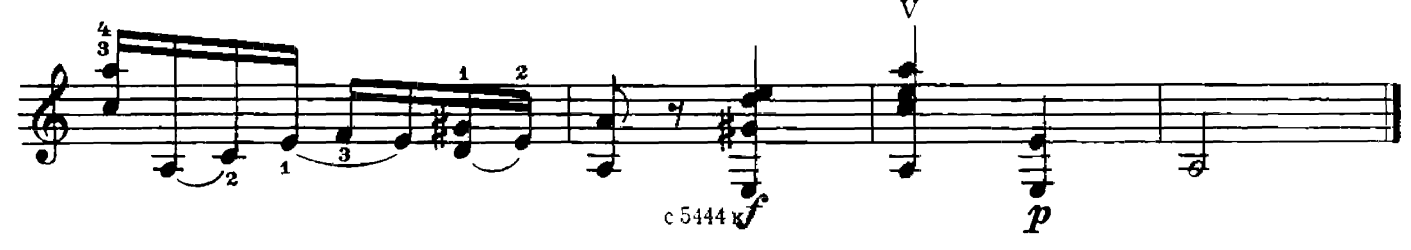

Русская народная пляска

Обработка В. Лебедева

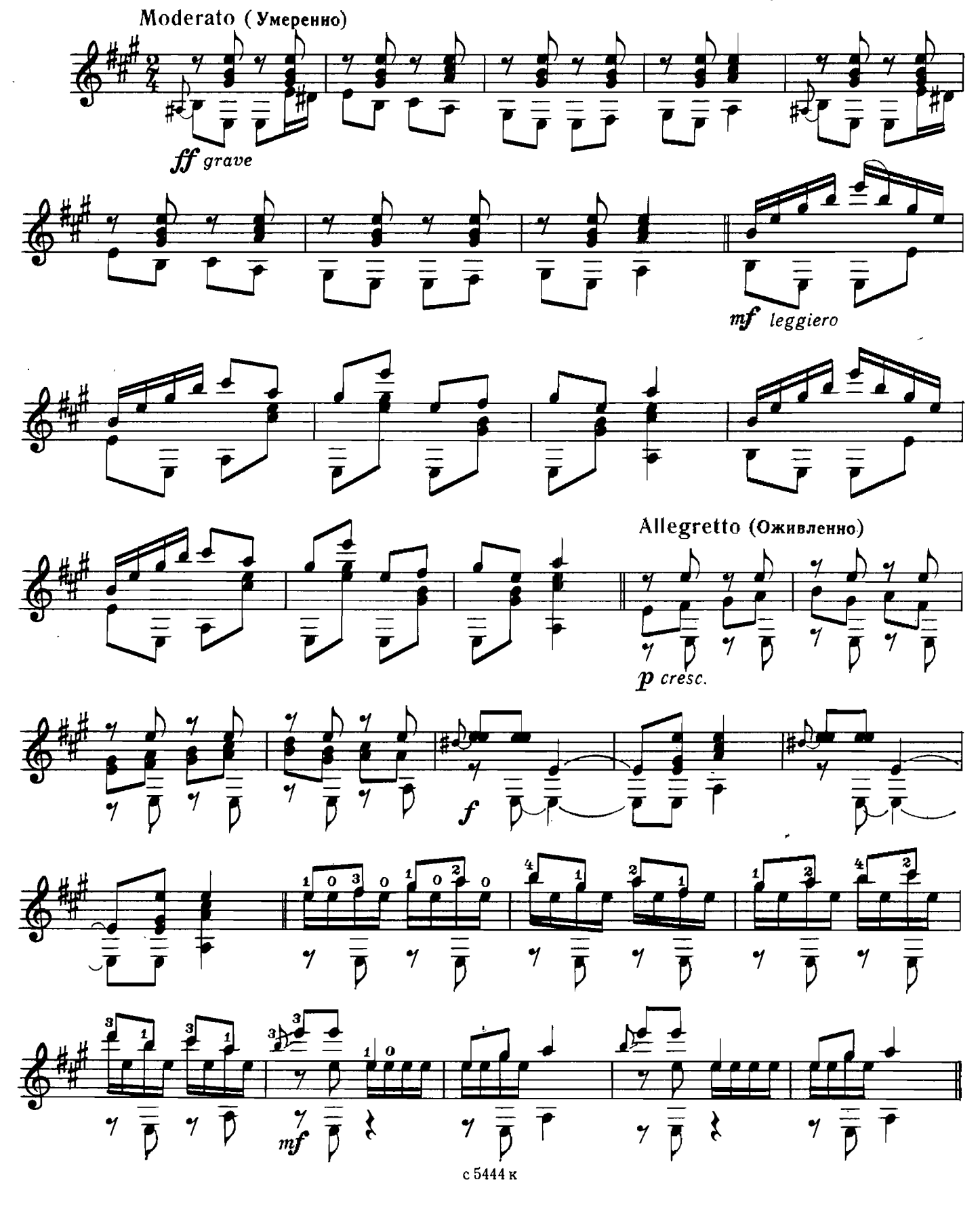

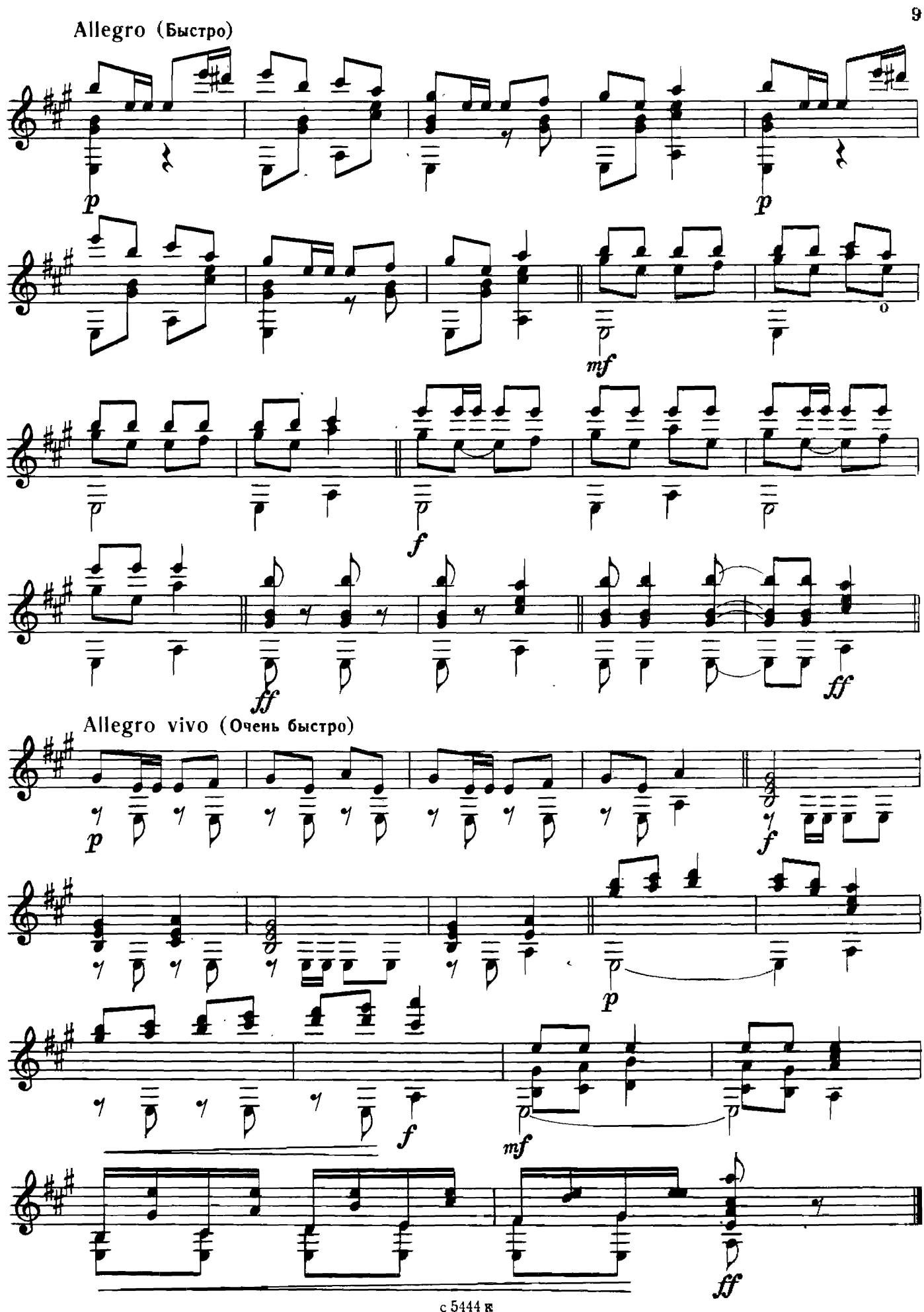

ск

СЦЕНА ИЗ БАЛЕТА

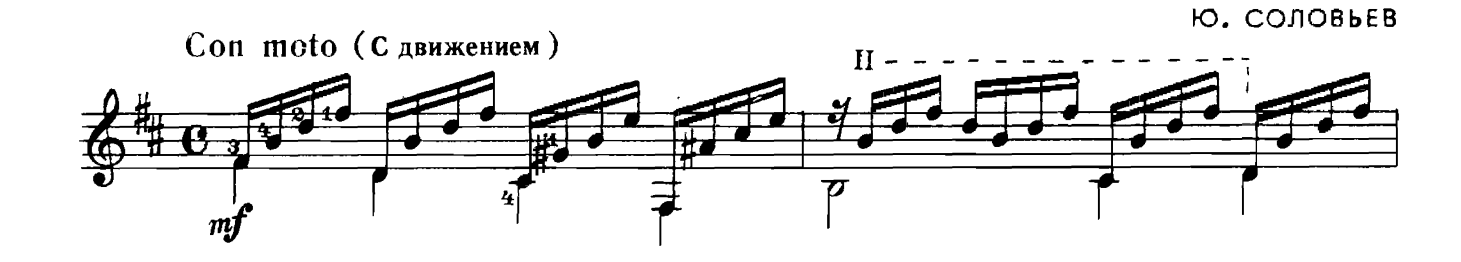

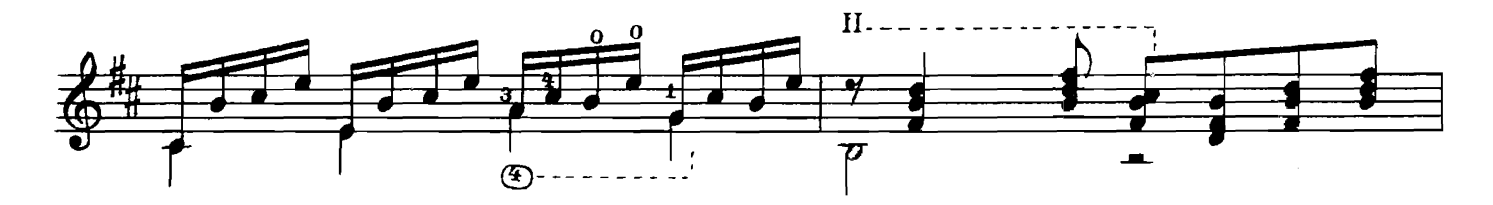

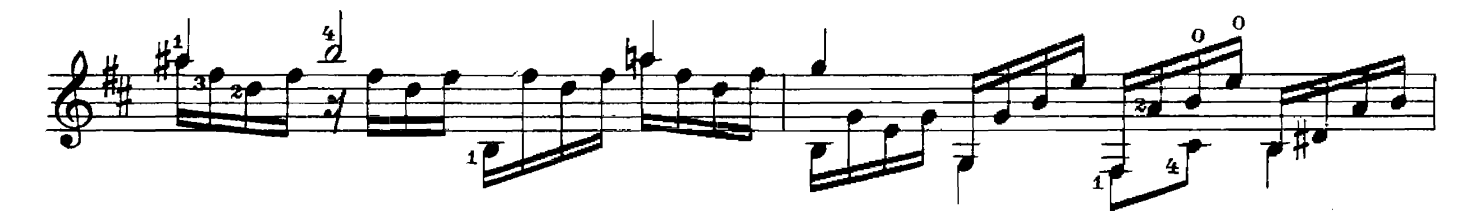

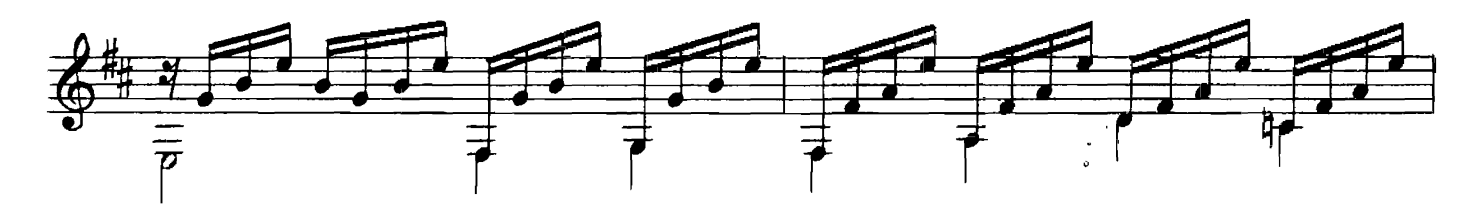

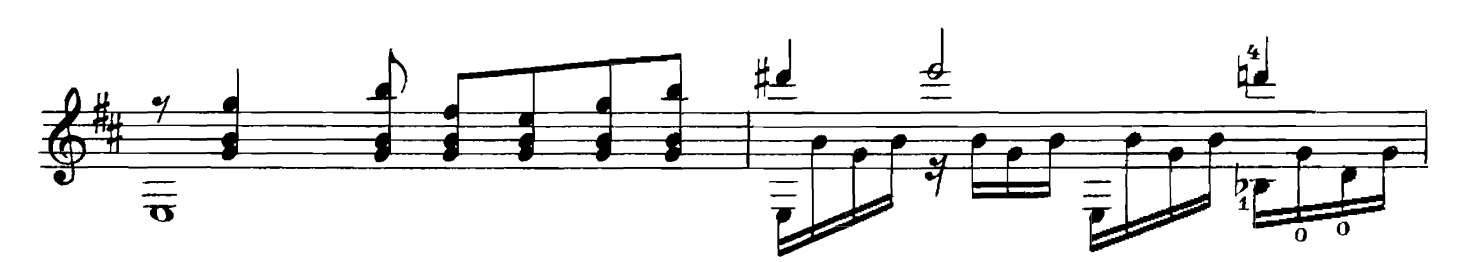

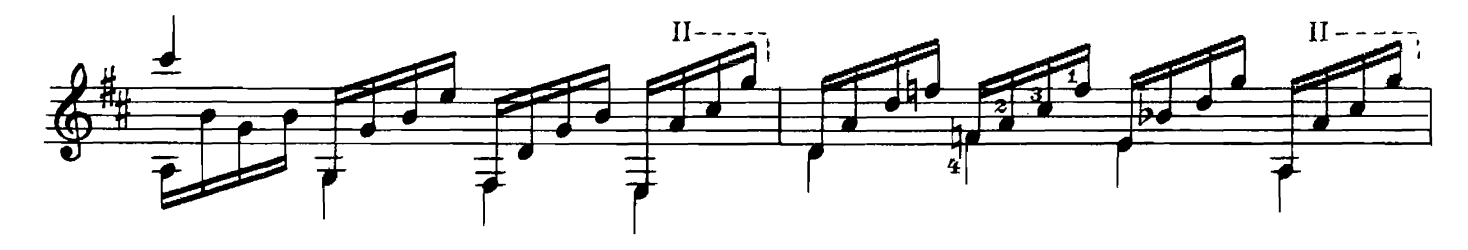

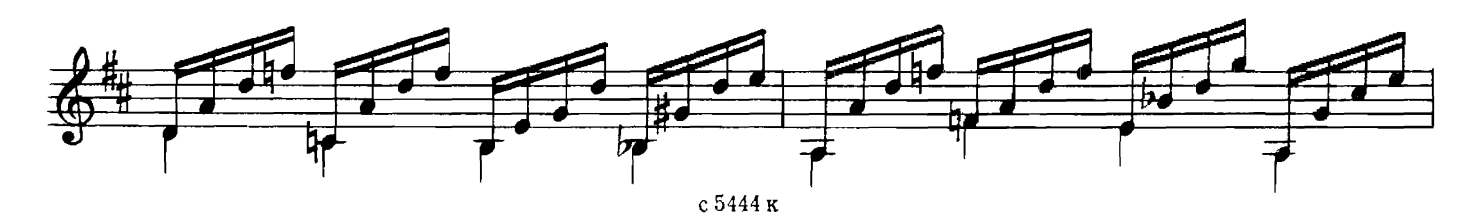

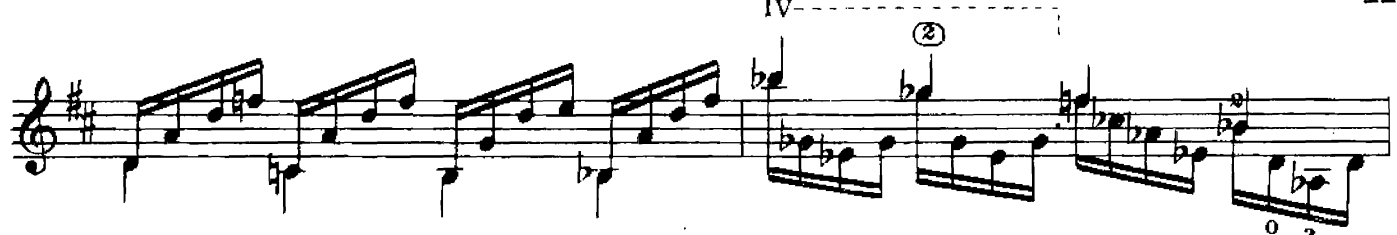

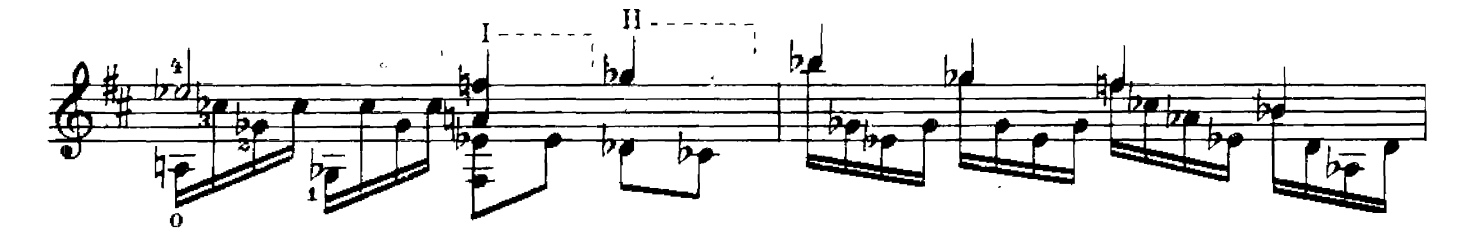

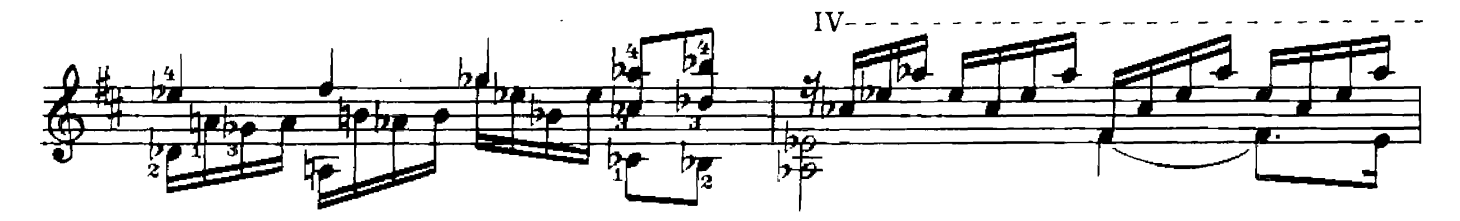

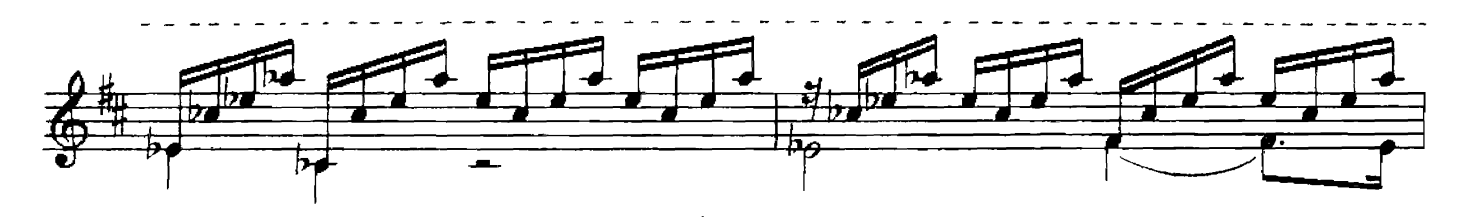

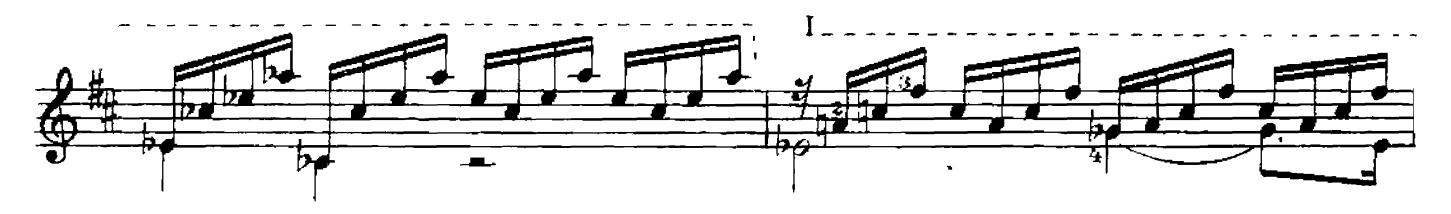

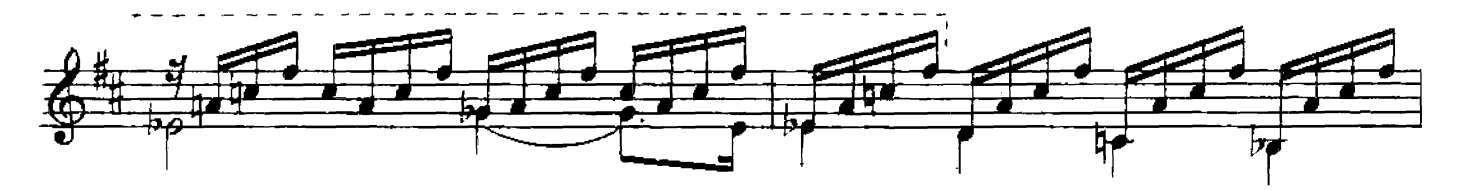

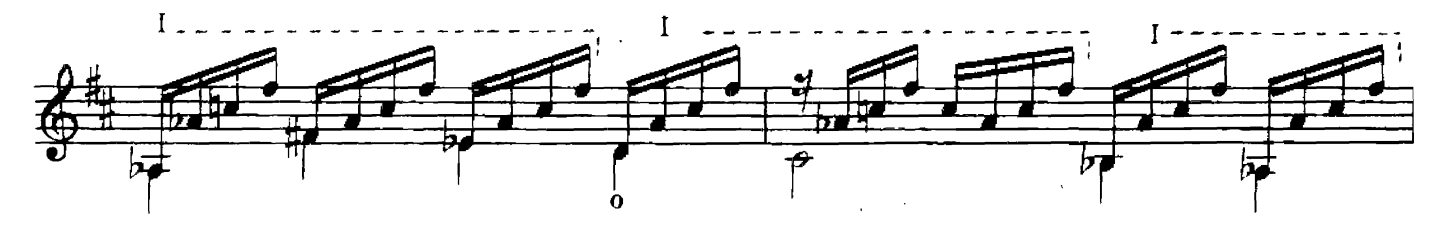

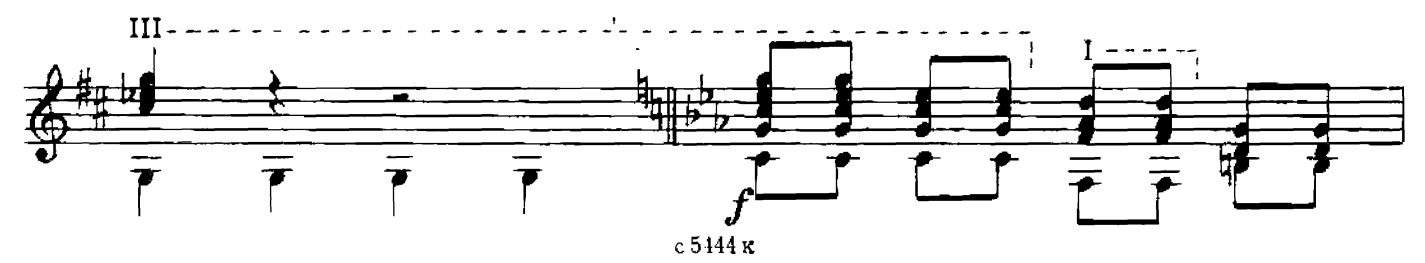

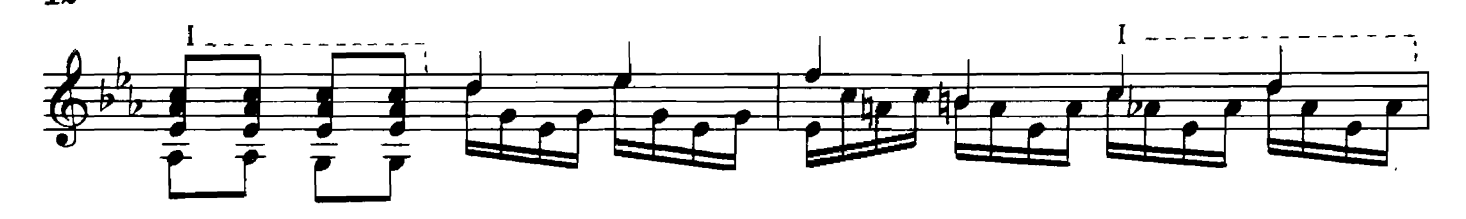

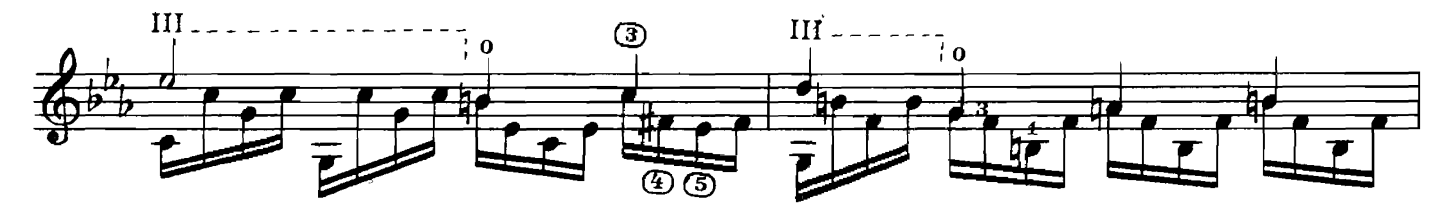

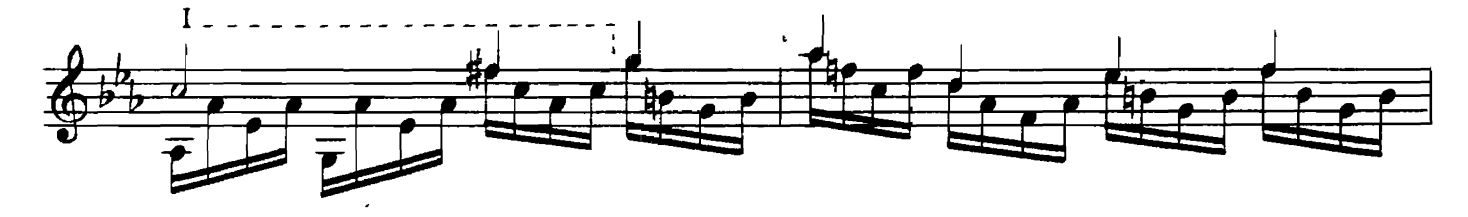

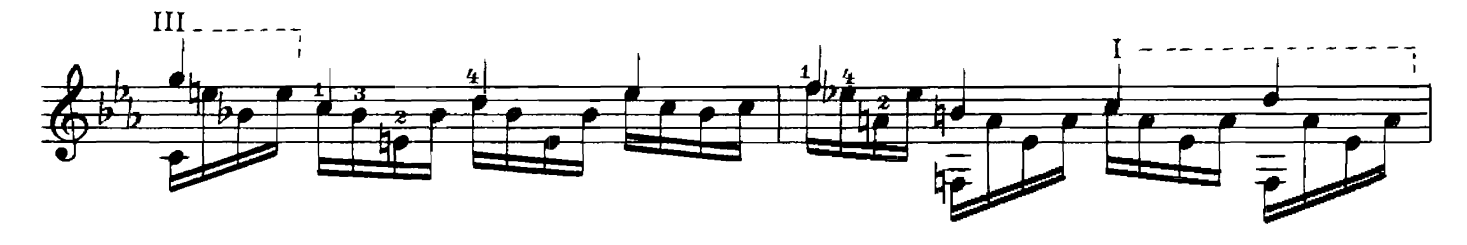

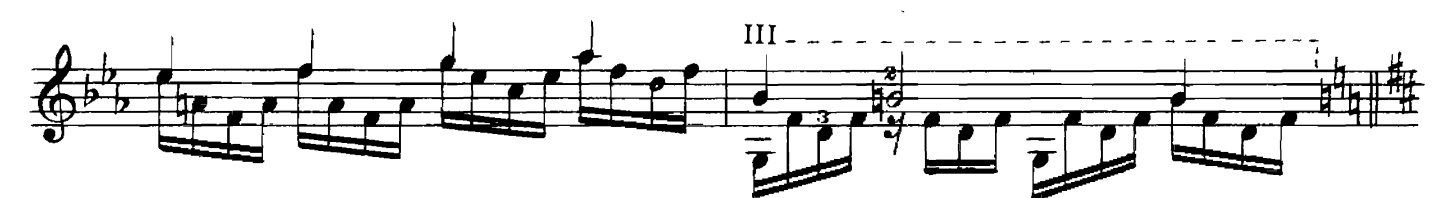

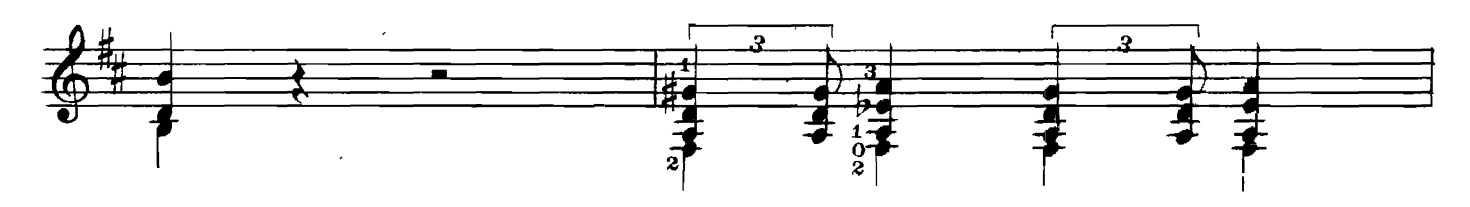

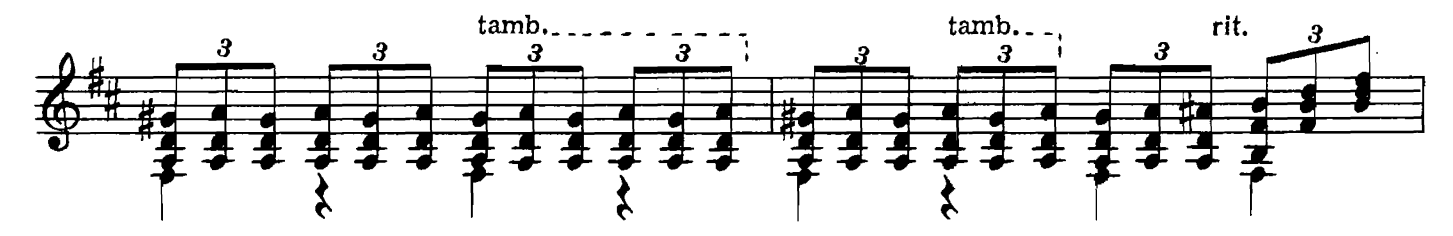

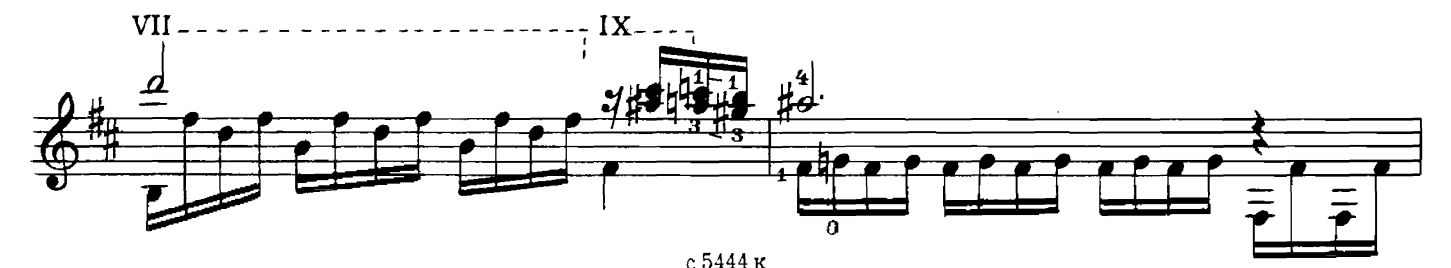

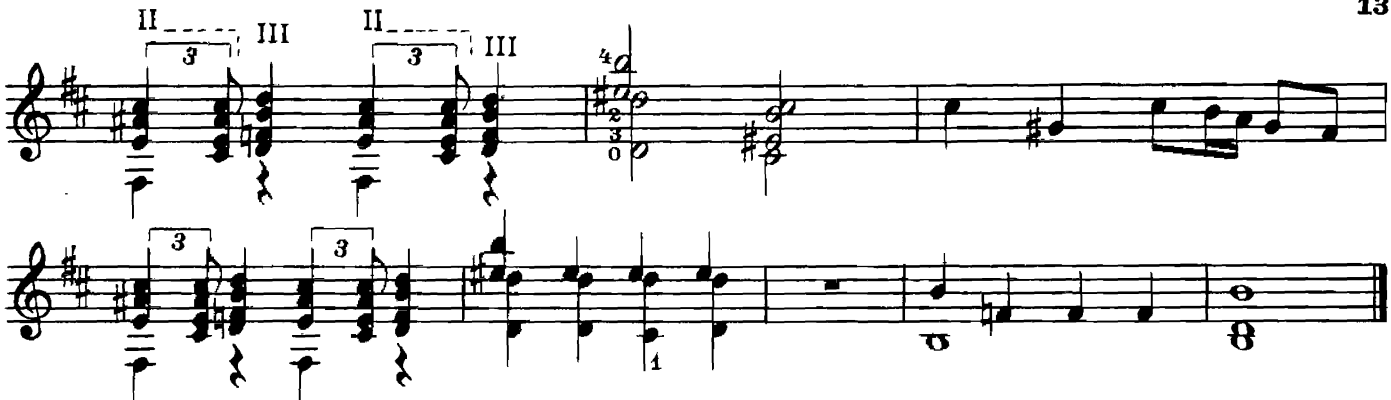

ИМПРОВИЗАЦИЯ

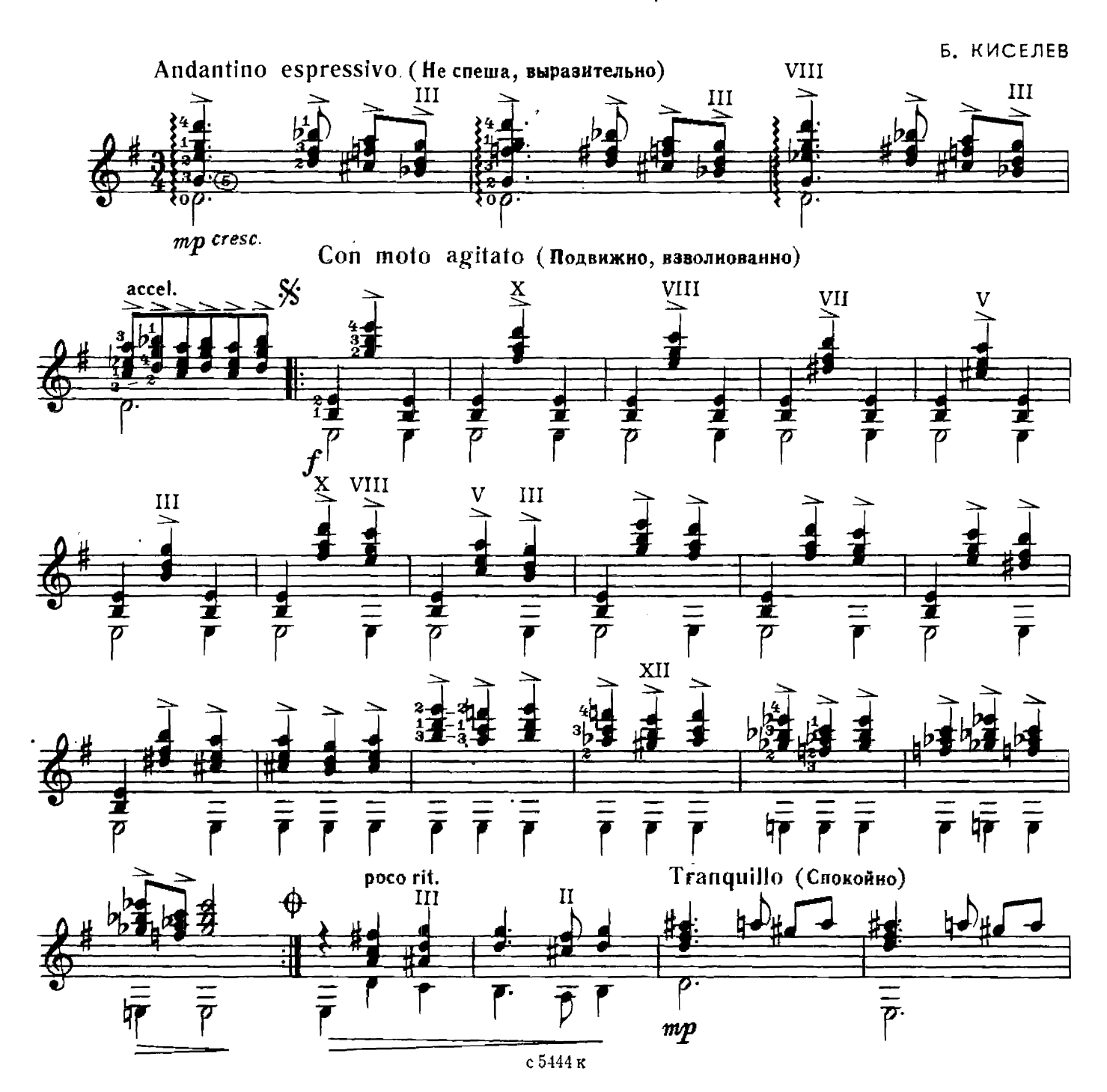

13

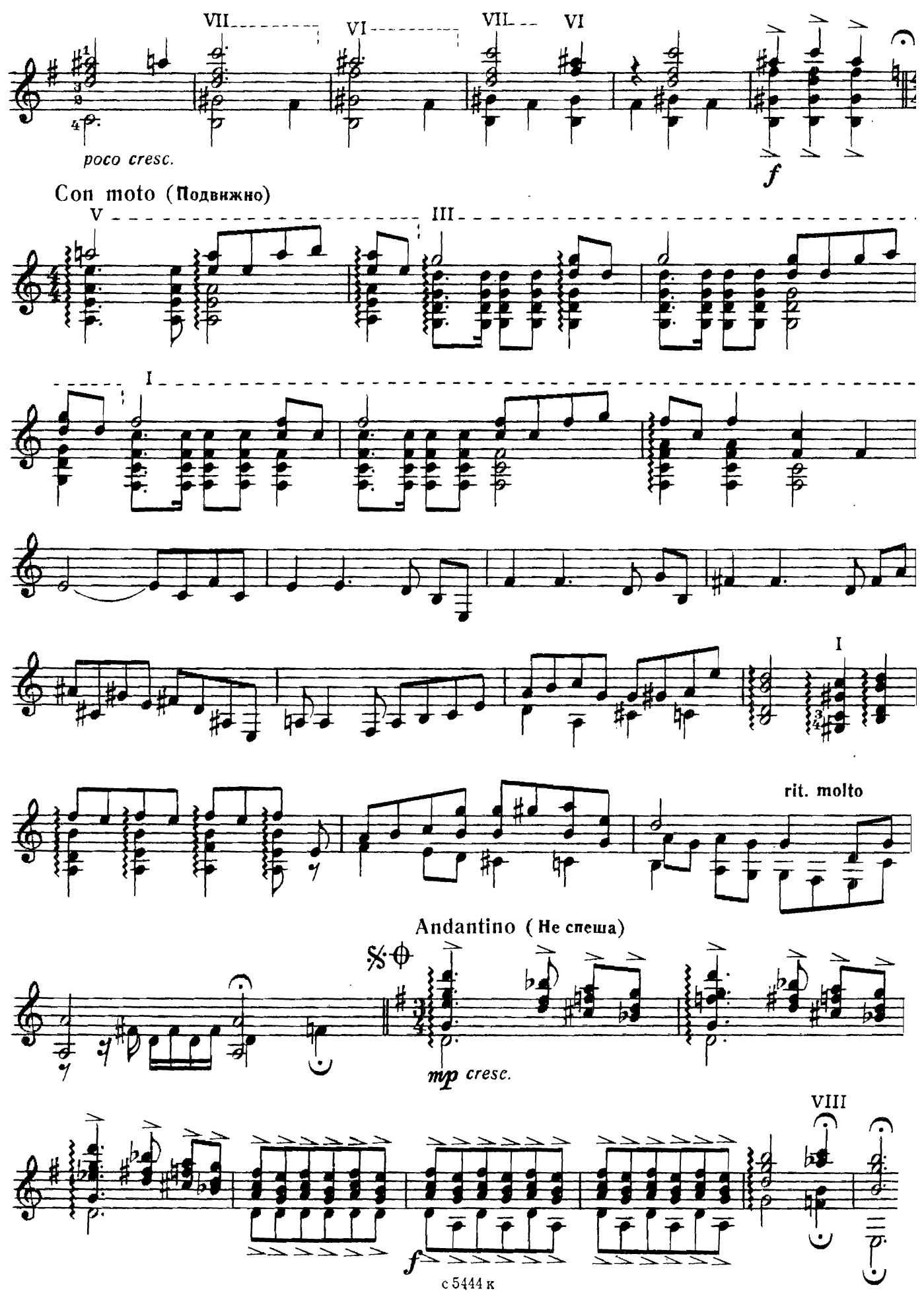

### ЛЕЗГИНКА СЕВЕРНОГО КАВКАЗА

М. ИППОЛИТОВ-ИВАНОВ<br>Переложение Е. Ларичева

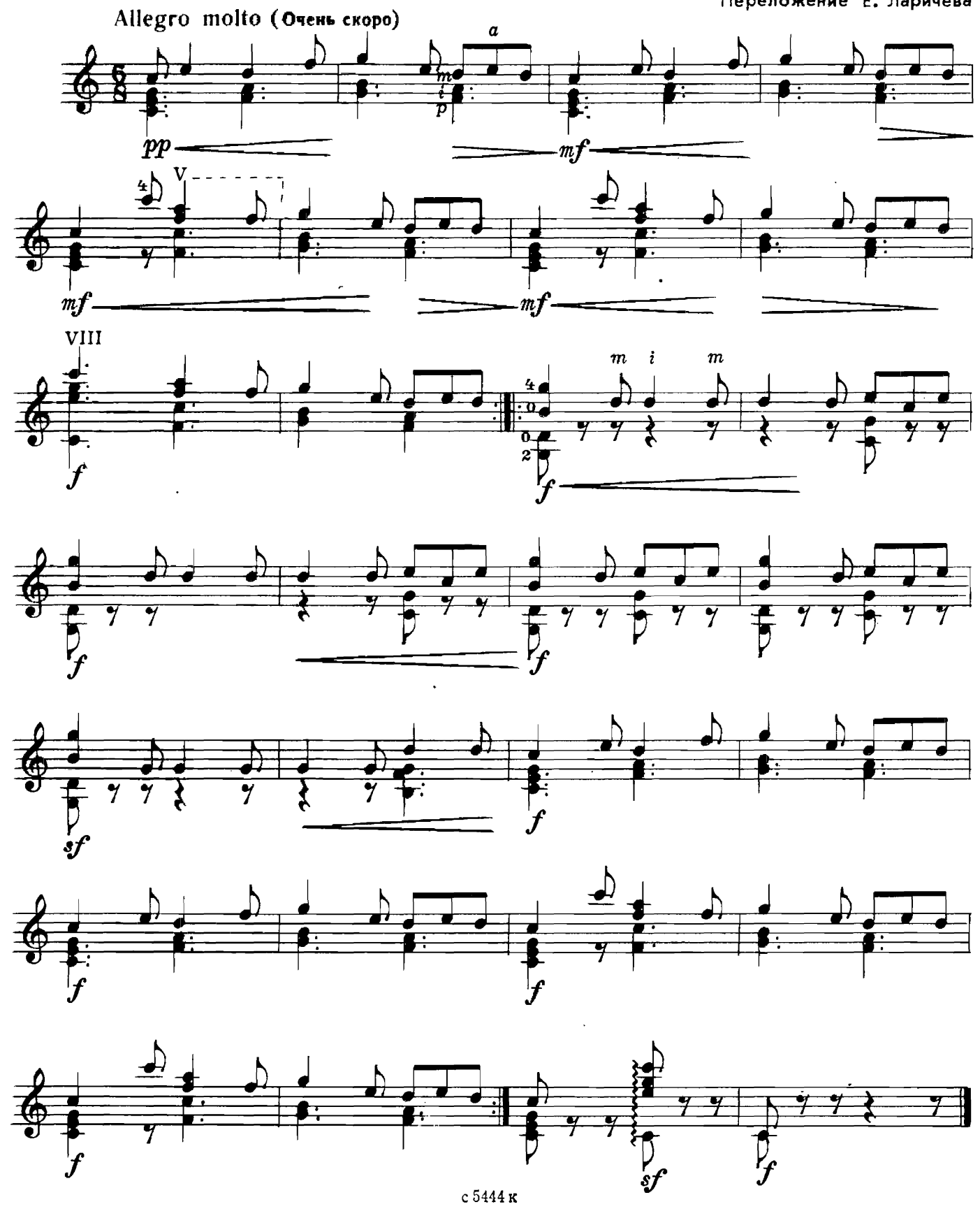

X. ТУРИНА<br>Алпликатура А. Сеговии

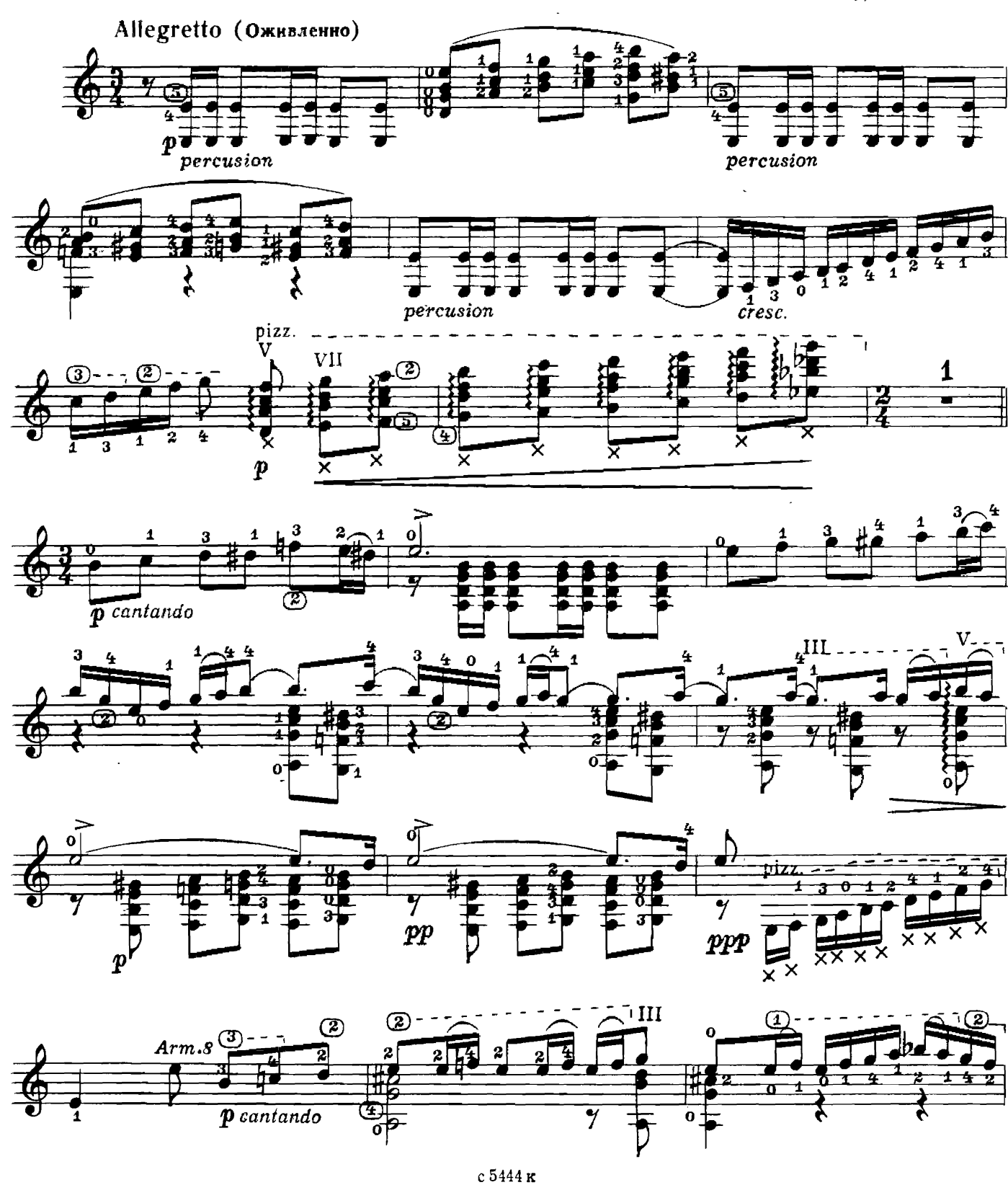

16

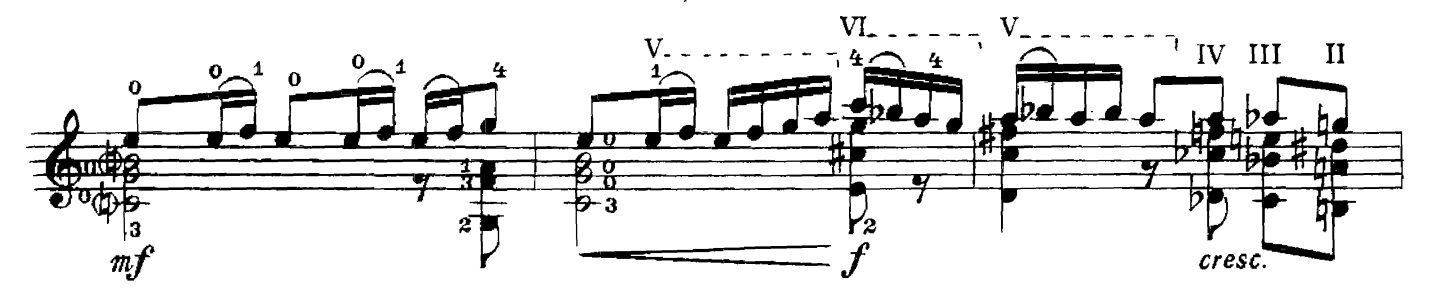

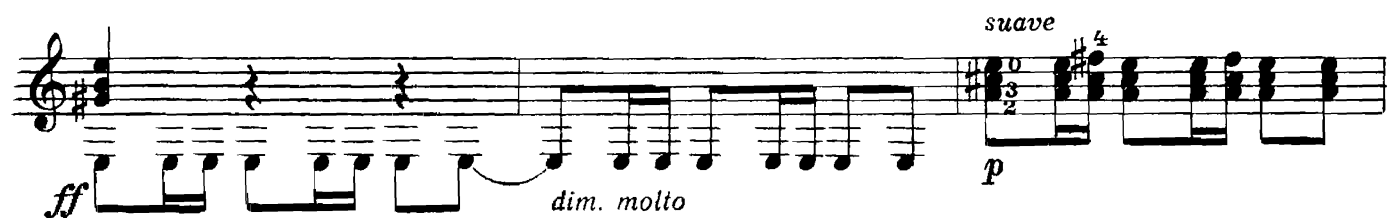

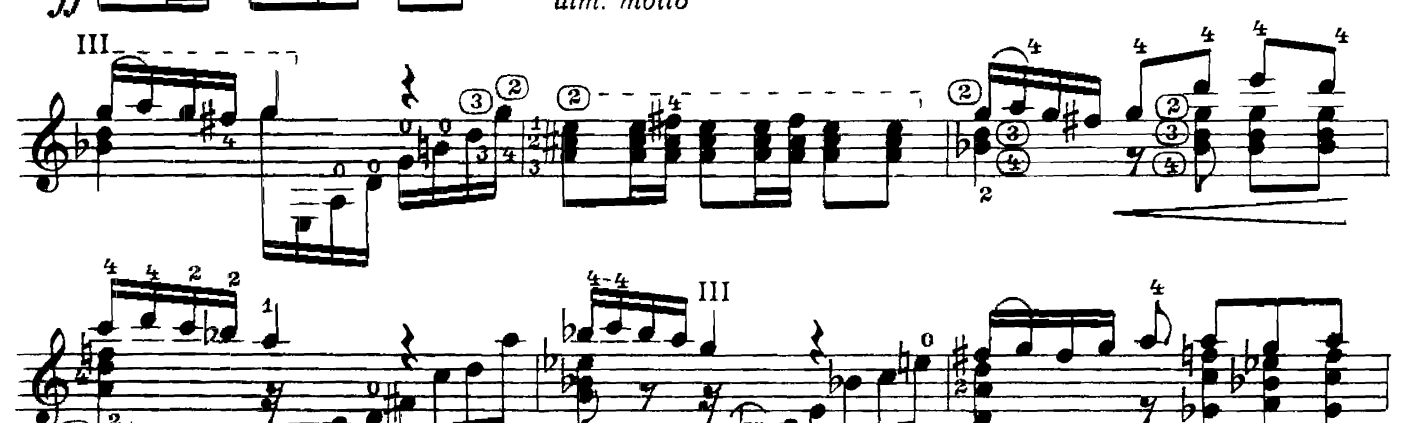

 $\ddot{\mathbf{0}}$ 

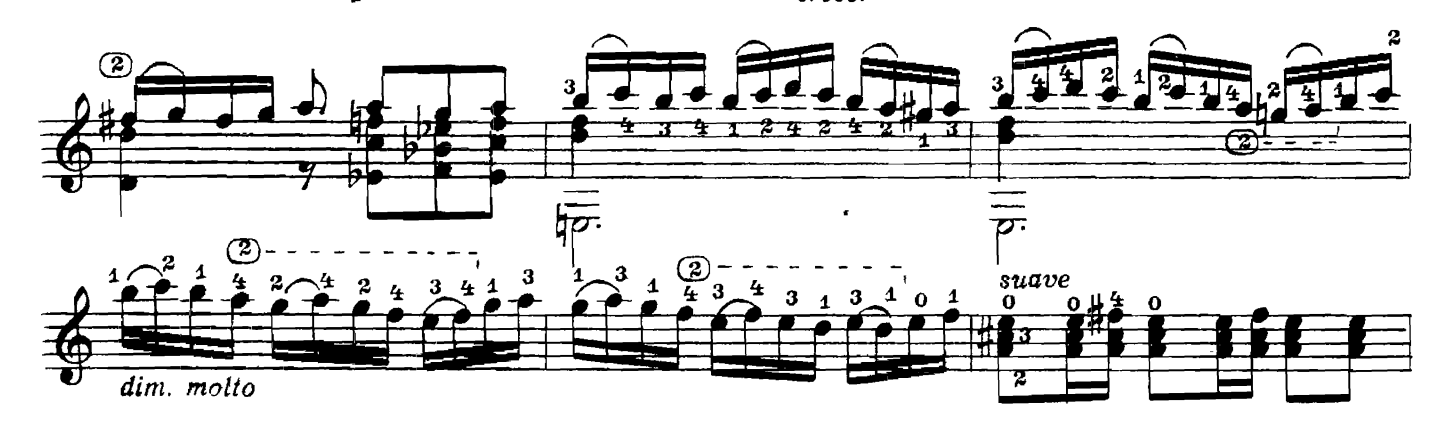

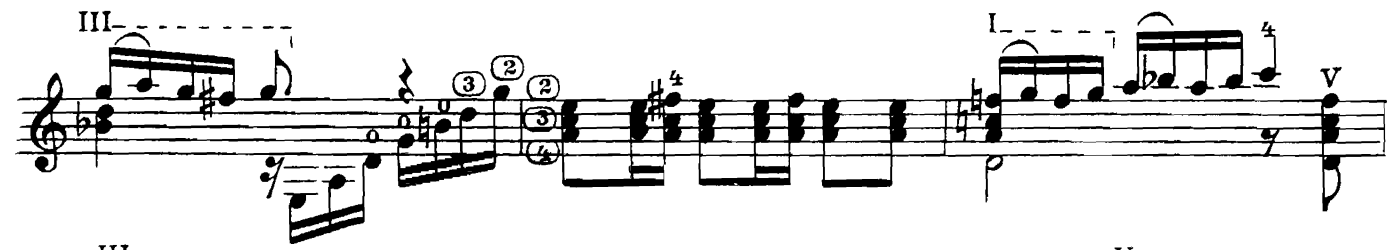

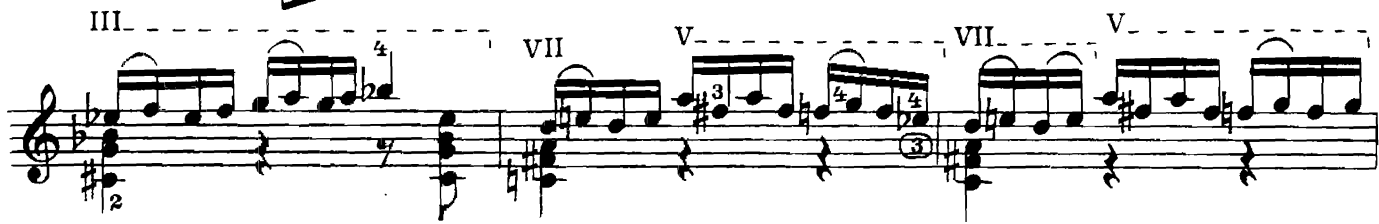

с 5444 к

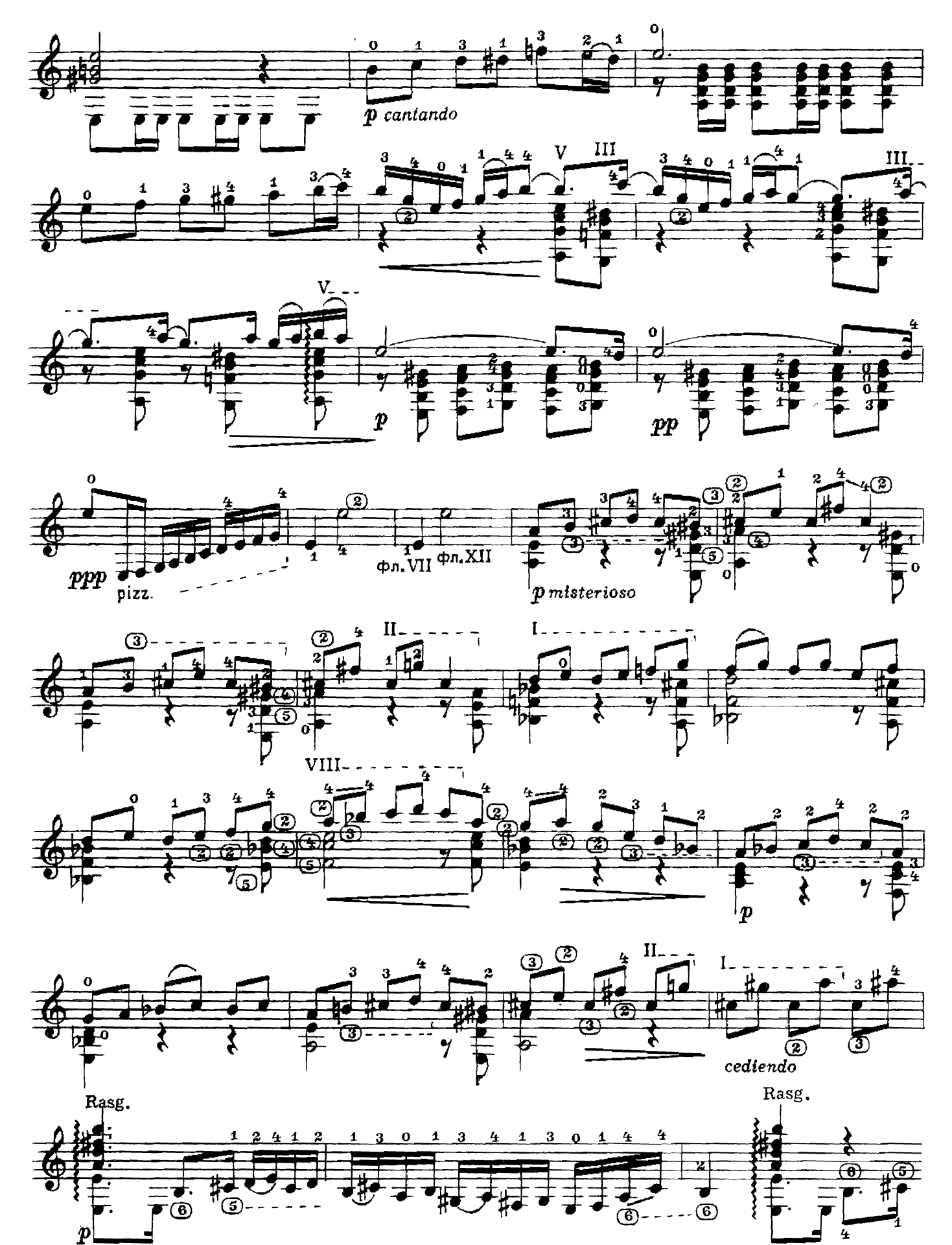

ск

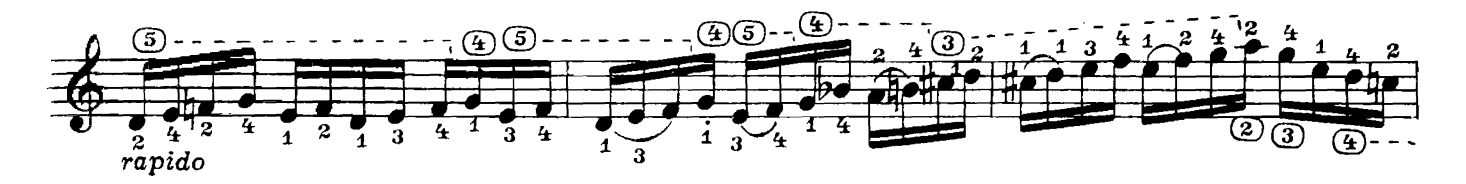

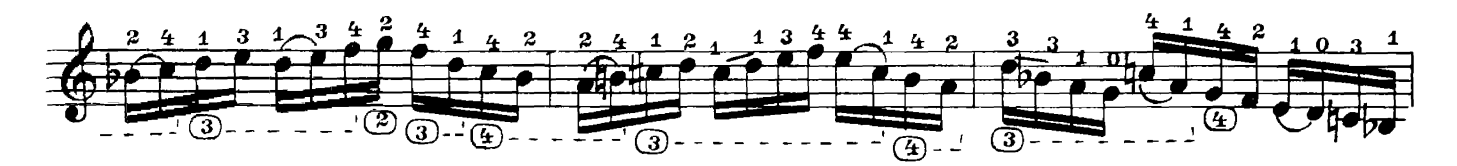

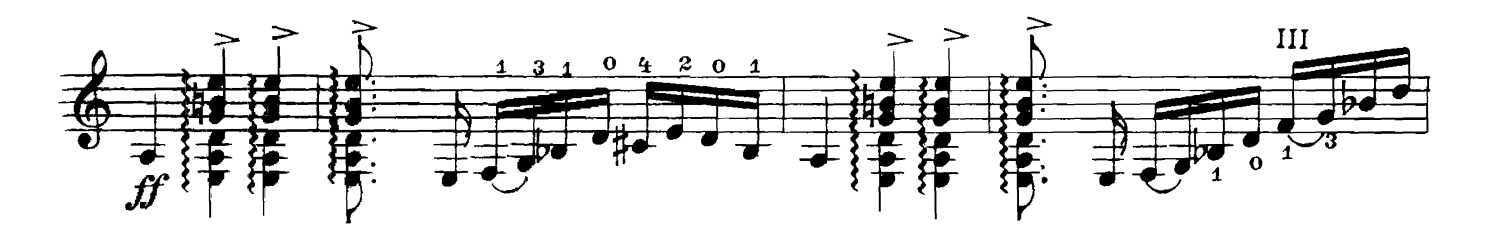

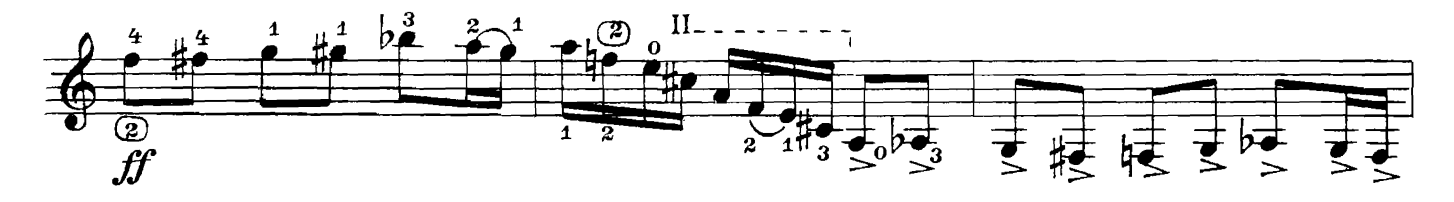

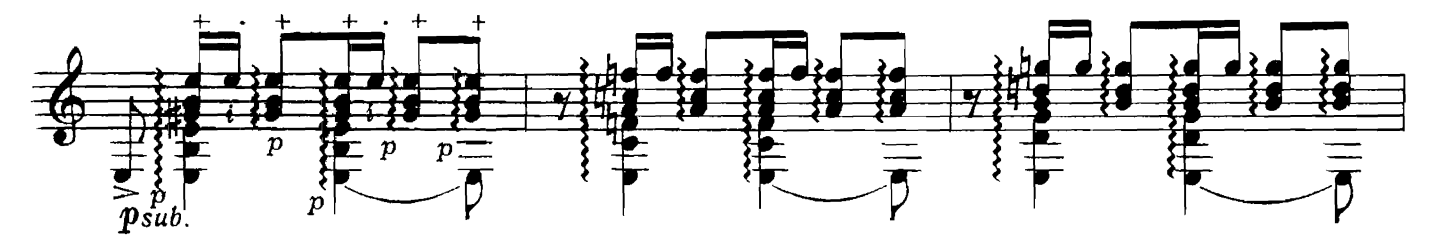

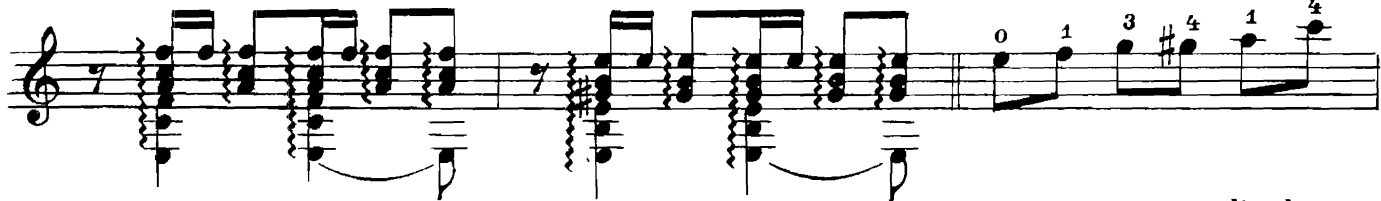

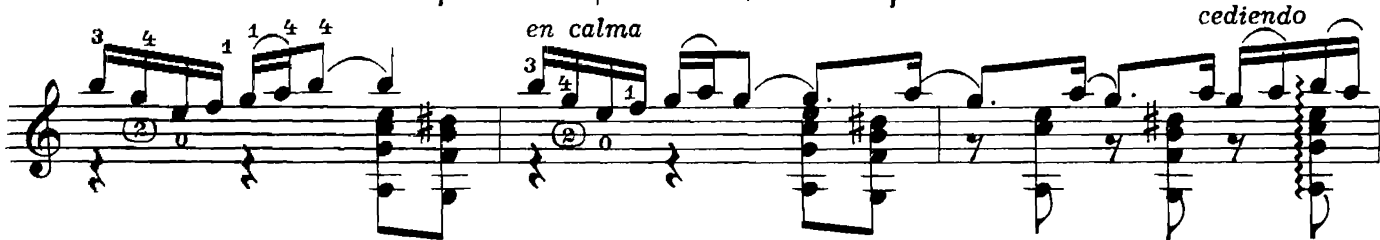

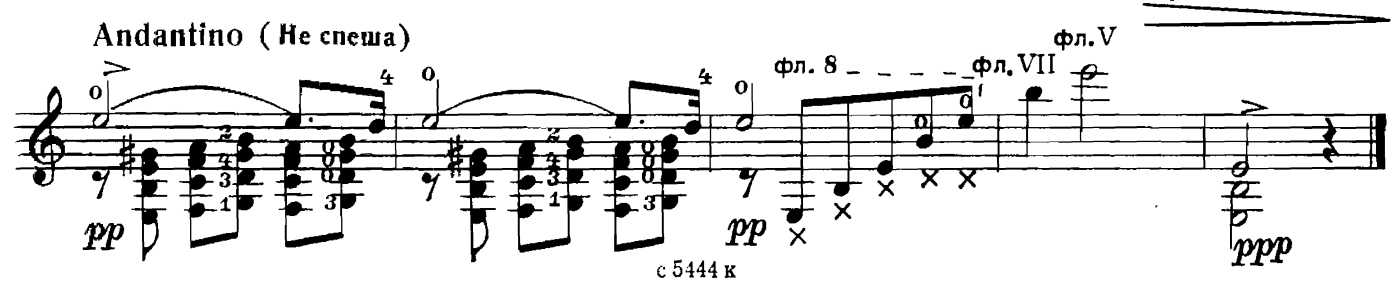

#### **СОДЕРЖАНИЕ**

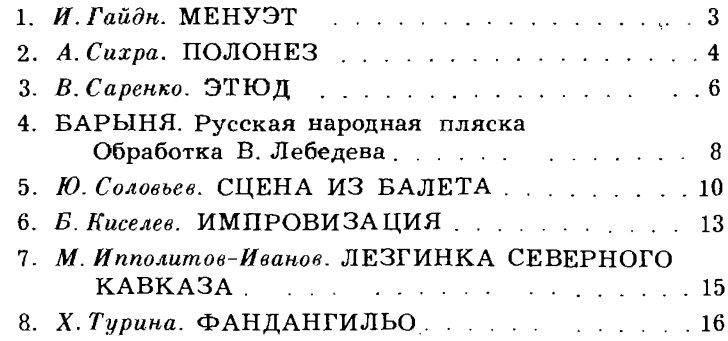

Составитель Е. ЛАРИЧЕВ

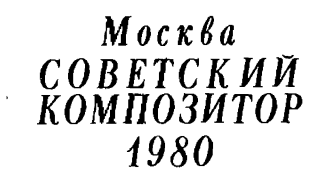

#### ГИТАРИСТУ-ЛЮБИТЕЛЮ. Выпуск 4 Шестиструнная гитара Составитель Ларичев Евгений Дмитриевич

Редактор А. Новиков. Лит. редактор Л. Тихомирова Худож. редактор Е. Гордиенко. Техн. редактор Ю. Вязьмина<br>Корректор Ю. Блинов

 $\hat{\mathbf{v}}$ 

Подп. к печ. 3/1V-80 г. Форм. бум. 60 $\times$ 901/<sub>8</sub>. Бумага офсетная № 2.<br>Печать офсет. Печ. л. 2,5. Уч.-изд. л. 2,75. Тир. 23 800 экз. Изд. № 5444.<br>3ак. 1547. Цена 25 к.

Всесоюзное издательство «Советский композитор», 103006, Москва, К-6, Садовая-Триумфальная ул., 14-12

Московская типография № 6 «Союзполиграфпрома» при Государственном комитете СССР по делам издательств,<br>полиграфии и книжной торговли, Москва 109088, Южнопортовая ул., 24